# **Distribution EOLE - Tâche #19705**

Scénario # 19508 (Terminé (Sprint)): Problèmes rencontrés lors de la qualification 2.6.1-beta4

# **Correction HORUS-T03-001 - Vérification intégration d'un poste au domaine (2.6.1-b4)**

15/03/2017 11:56 - Philippe Caseiro

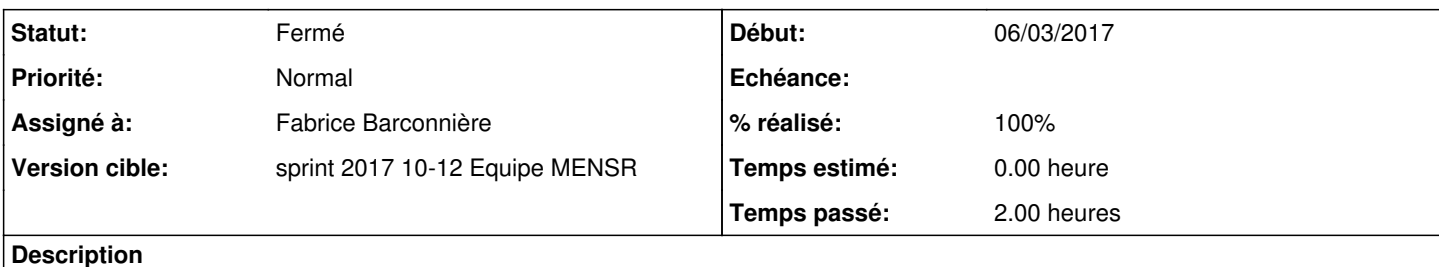

La jonction au domaine ne fonctionne pas, erreur 1219 ... voir <http://squash-tm.eole.lan/squash/executions/4844>

#### **Historique**

#### **#1 - 16/03/2017 11:49 - Daniel Dehennin**

*- Sujet changé de Correction HORUS-T03-001 - Vérification intégration d'un poste au domaine à Correction HORUS-T03-001 - Vérification intégration d'un poste au domaine (2.6.1-b4)*

### **#2 - 16/03/2017 15:23 - Fabrice Barconnière**

- *Statut changé de Nouveau à En cours*
- *Assigné à mis à Fabrice Barconnière*
- *% réalisé changé de 0 à 100*
- *Temps estimé mis à 0.00 h*
- *Restant à faire (heures) mis à 0.0*

J'ai repassé le test. C'est passé.

### **#3 - 16/03/2017 15:49 - Fabrice Barconnière**

Du coup j'ai exécuté HORUS-T04-001 (qui était bloqué) avec succès :<http://squash-tm.eole.lan/squash/executions/5216>

#### **#4 - 17/03/2017 11:54 - Scrum Master**

Vérifier que l'erreur 1219 est liée au fait que la connexion \\horus\admin est toujours ouverte...

## **#5 - 17/03/2017 14:17 - Fabrice Barconnière**

*- Statut changé de En cours à Résolu*

Je reproduis l'erreur en exécutant **joineole** depuis le partage réseau. Dans le test, il est bien indiqué d'exécuter la copie faite sur le bureau. Je rajoute dans le pas de test n°2 de fermer la fenêtre du partage pour éviter cette erreur.

Philippe, tu pourras passer le test au statut **Approuvé** si ça te convient.

## **#6 - 21/03/2017 10:49 - Fabrice Barconnière**

*- Statut changé de Résolu à Fermé*